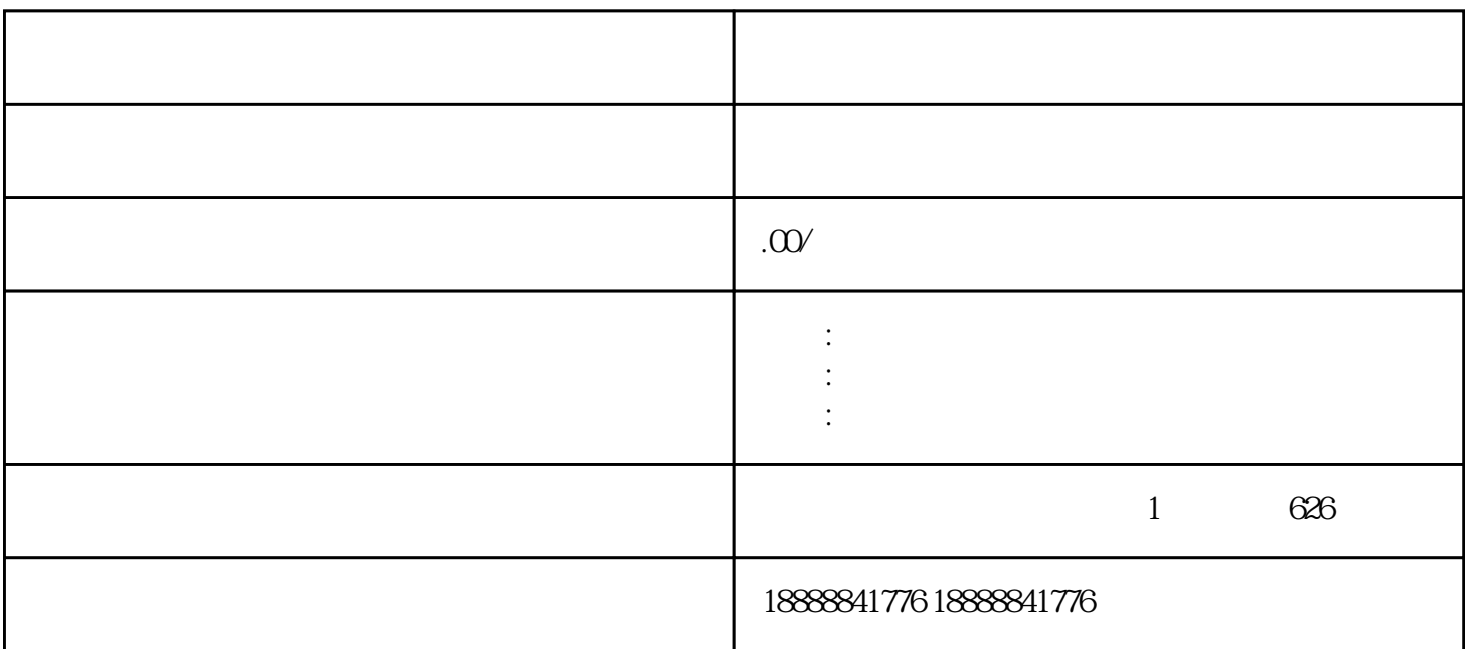

jinritoutiao champele de la provincia de la provincia de la provincia de la provincia de la provincia de la pr jinritoutiao

 $\,$ zuijia $\,$ 

 $\operatorname{d}$ aili $\operatorname{d}$